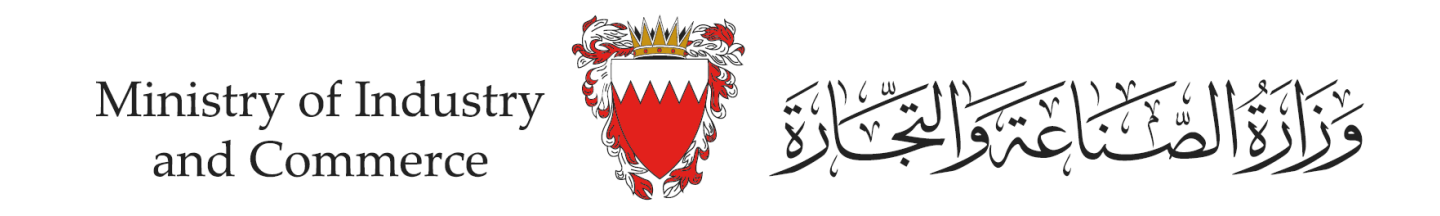

## خطوات التحقق من منصات التجارة الالكترونية المسجلة في نظام ختم التجارة الالكترونية (إفادة)

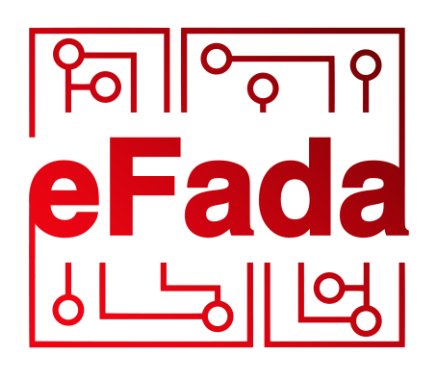

by moic.gov.bh

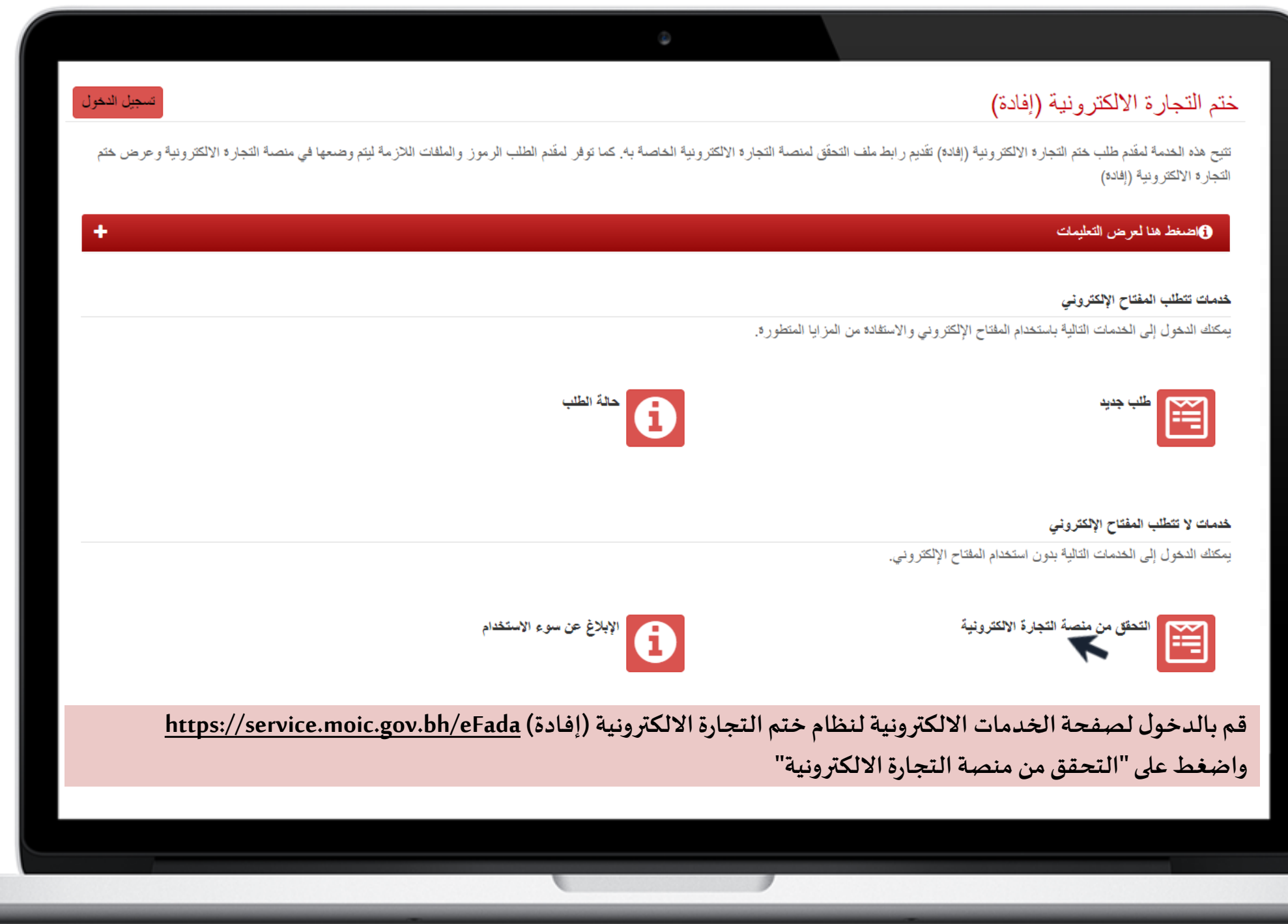

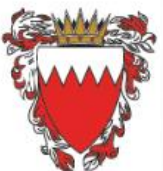

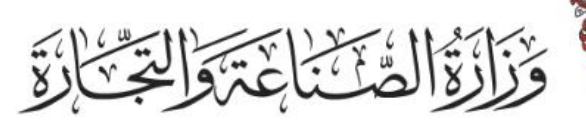

نظام التر اخيص التجارية (سجلات) نظام الخدمات الصناعية متجر البحرين للمواصفات نظام تسجيل المؤسسات الصغير و والمتوسطة

## ختم التجارة الالكترونية (إفادة)

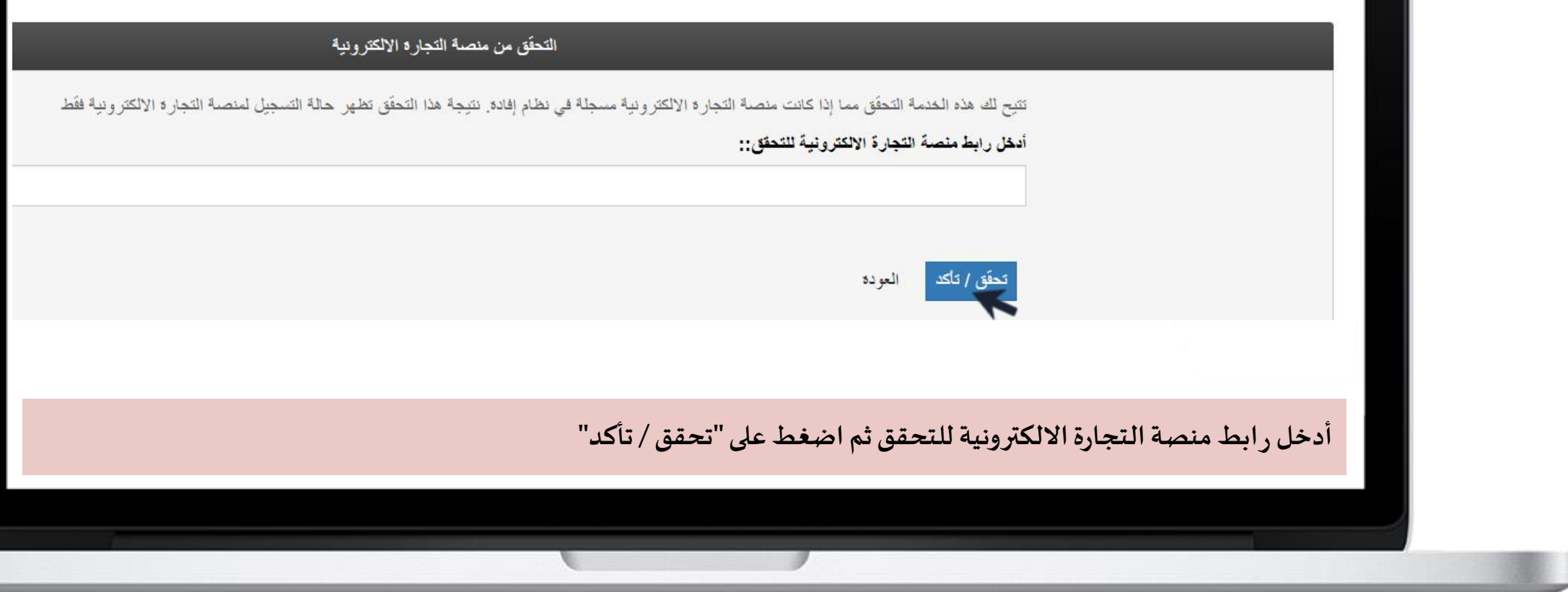

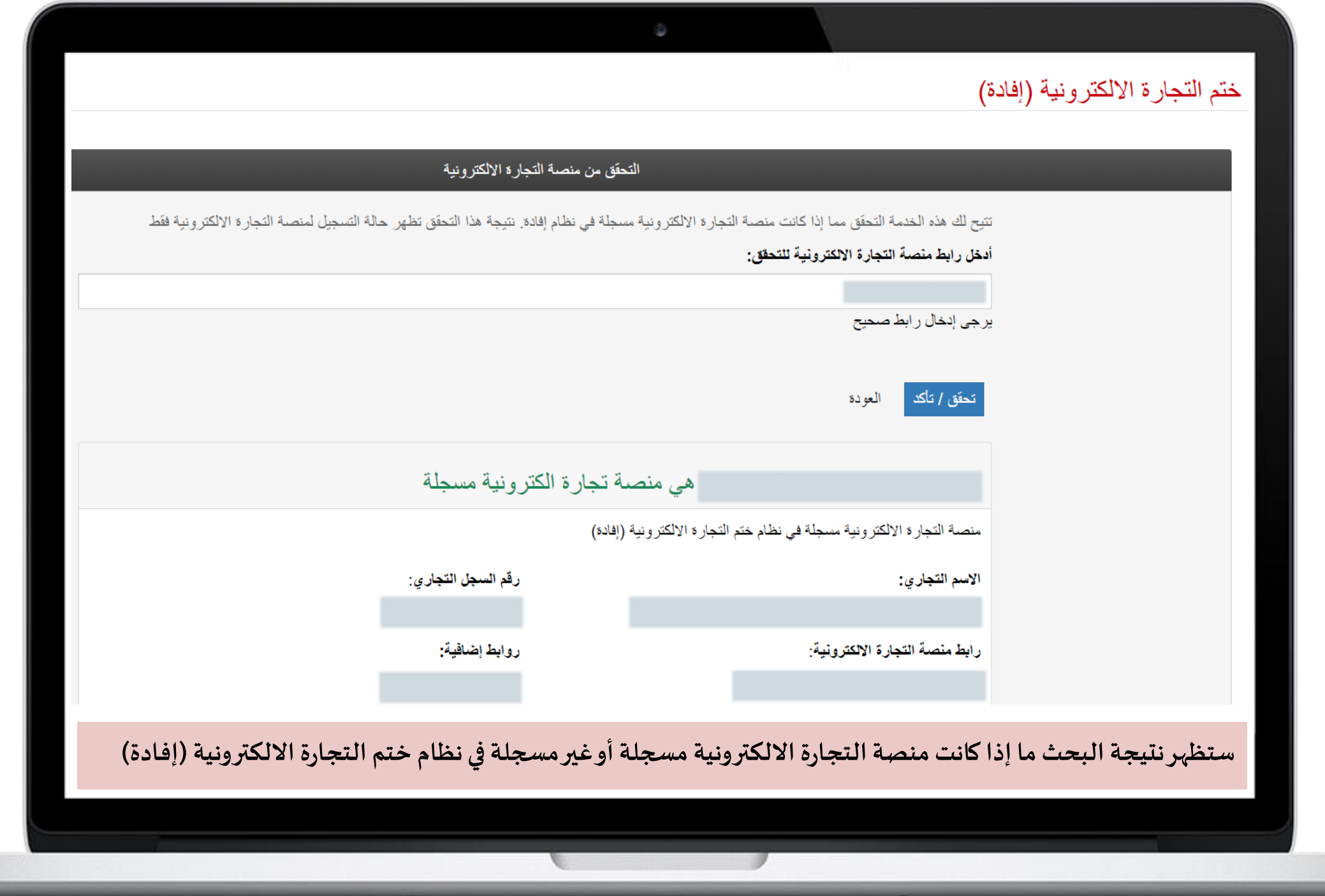